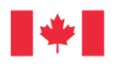

 $\mathcal{L}_\text{max}$  , where  $\mathcal{L}_\text{max}$  , we have the set of  $\mathcal{L}_\text{max}$ 

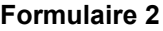

## **Formulaire d'autorisation de l'éditeur de logiciels**

CCaaS (à utiliser lorsque le fournisseur n'est pas l'éditeur de logiciels CCaaS)

Cela confirme que l'éditeur Software identifié ci-dessous comprend et reconnaît que le fournisseur nommé ci-dessous a soumis une réponse à la demande d'arrangement en matière d'approvisionnement datée de \_\_\_\_\_\_\_\_\_\_], numéro de référence publié par \_\_\_SPC. L'éditeur de logiciels confirme par la présente que

(i) Le fournisseur nommé ci-dessous est autorisé à fournir et intégrer les produits de l'éditeur de logiciels, énumérés ci-dessous ou attachés, par l'intermédiaire de son AMA; (ii) L'éditeur du logiciel accepte d'accorder toutes les licences à acquérir en vertu de l'AMA conformément aux termes et conditions du contrat résultant énoncés dans l'AMA.

L'éditeur de logiciels reconnaît que le revendeur a proposé à l'État, en réponse à l'appel de demandes, le logiciel suivant et d'autres produits exclusifs de la Société.

*[Identifier toutes les solutions CCaaS exclusives des entités de licence qui sont proposées par l'Intimé]*

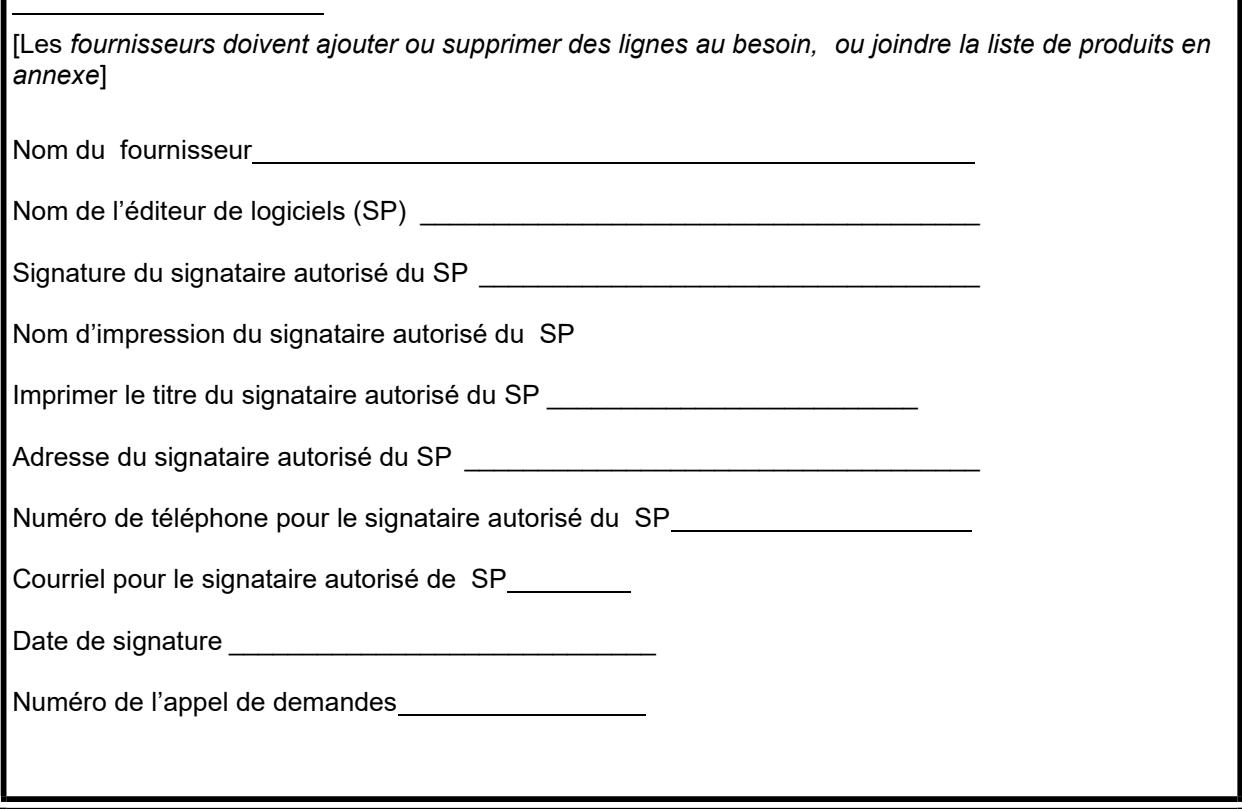